# **D:** Baltic Hub

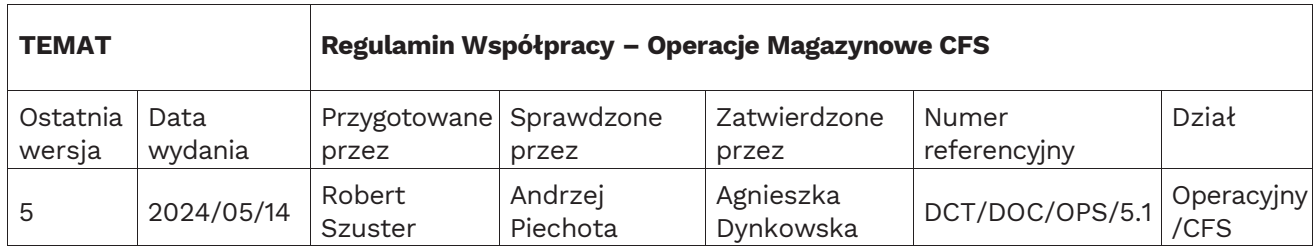

### 1 CEL

1.1 Ustalenie zasad oraz regulacji, mających zastosowanie podczas operacji magazynowych CFS realizowanych przez Baltic Hub Container Terminal Gdańsk Sp. z o.o.

#### 2 ZAKRES

Prace związane z operacjami realizowanymi przez CFS.

#### 3 DEFINICJE

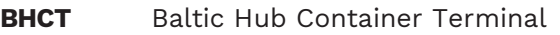

- **CFS** Magazyn Baltic Hub Container Terminal
- 4 DOKUMENTY POWIĄZANE

N/D

#### ODPOWIEDZIALNOŚCI

N/D

5 SZCZEGÓŁY PROCEDURY

#### **Zasady ogólne**

- Oficjalne godziny otwarcia magazynu CFS na Terminalu Baltic Hub to 07:00 18:00, od poniedziałku do piątku.
- Zleceniodawcy zobligowani są do generowania zleceń najpóźniej do godziny 12:00, z co najmniej jednodniowym roboczym wyprzedzeniem. Weryfikacja terminu odbywa się według kolejności otrzymania zlecenia.
- Każde zlecenie weryfikowane jest indywidualnie pod kątem możliwości wykonania.
- Zlecenia weryfikowane są przez planistę CFS do godziny 16:00, w przeddzień planowanych realizacji (dni powszednie). Zleceniodawca zobligowany jest do samodzielnej weryfikacji akceptacji daty/godziny zaplanowanej realizacji, w systemie Navis.
- Po akceptacji zlecenia, na adres mailowy powiązany z loginem, z którego wygenerowano zlecenie wysyłany jest monit, ze wskazanym terminem/godziną akceptacji (nie na ewentualny adres mailowy wskazany w treści zlecenia).
- **W przypadku braku możliwości akceptacji zlecenia na kolejny dzień roboczy (z uwagi na dostępne zasoby/aktualną sytuację operacyjną/brak zgody zainteresowanych służb), data**

**zostaje zmieniona w systemie Navis, bez mailowego informowania zleceniodawcy o tym fakcie. Zleceniodawca zobligowany jest do samodzielnej weryfikacji akceptacji/korekty terminu realizacji (w systemie Navis).**

- **Termin akceptacji zlecenia w systemie jest informacją o terminie/godzinie jego rozpoczęcia. Czynności związane z dalszymi działaniami związanymi ze zleceniem uzależnione są m.in. od wymogów kontrolujących służb oraz wymagań Klienta wskazanych w zleceniu, którego dotyczą.**
- W przypadku zleceń niekompletnych, zawierających błędne rodzaje event type, zlecenie anulowane zostaje w systemie Navis. Powód anulacji wskazywany jest w systemie. Status do wglądu dla zleceniodawcy.
- Podjęcie kontenerów po ukończonych zleceniach możliwe jest w dniu ich realizacji, po zakończeniu wszystkich prac realizowanych w polach manipulacyjnych CFS (nie wcześniej niż 18:00). Wyjątek stanowią kontenery zaplanowane do skanowań oraz kontroli w punkcie GPKW.
- Istnieje możliwość realizacji obsługi ładunków w ramach serwisu magazynowego CFS również w sobotę i niedzielę, pod warunkiem złożenia zlecenia w piątek do godziny 12: 00 (wraz z podaniem wymaganego czasu obsługi), jak również w dni świąteczne (wolne od pracy). Warunkiem realizacji zlecenia w dniach wskazanych w przedmiotowym punkcie, poza standardowym zleceniem systemowym, koniecznym jest wskazanie przez zleceniodawcę numeru oferty handlowej.
- Zlecenia złożenia towaru w magazynie CFS przyjmowane są drogą mailową na adres containerservices@baltichub.com. Wszelkie inne rodzaje zleceń przyjmowane są wyłącznie drogą systemową poprzez terminalowy system operacyjny Navis N4.
- Instrukcje obsługi systemu operacyjnego NAVIS dostępne są dla Klientów w dziale obsługi klienta BHCT (kontakt mailowy: customerservice@baltichub.com oraz telefoniczny: (58) 737 77 38).
- Wszystkie zlecenia dotyczące okazania/wyładunku towaru (również te, które dotyczą domknięcia drzwi/ naprawy kontenera), obligatoryjnie powinny zawierać informacje takie jak: dokładna nazwa towaru, jednostka towarowa (np. worki, palety itd.), łączna ilość jednostek, waga oraz cbm towaru. Informacje te należy zamieścić w polu "Notes".
- Zleceniodawca alternatywnie może przesłać dokumenty zawierające dodatkowe dane na adres containerservices@baltichub.com. W treści zlecenia należy koniecznie zamieścić krótką informację o przesłaniu dokumentu drogą mailową. W wiadomości mailowej należy podać numer zlecenia, którego korespondencja dotyczy.
- Okazanie towaru do 200 kg lub jednej jednostki ładunku, mieści się w stawce za manipulację kontenerem do inspekcji.
- Zlecenie może zostać anulowane (mailowo) przez zleceniodawcę najpóźniej do godziny 16:00 dnia roboczego poprzedzającego jego realizację. W przeciwnym wypadku zleceniodawca pokrywa koszt manipulacji kontenerem w pola składowe CFS.
- W przypadku braku możliwości rozpoczęcia realizacji prac w zaakceptowanym terminie (w powodów niezawinionych przez BHCT), Baltic Hub zastrzega sobie prawo zaraportowania Wniosku przestoju ganku roboczego. Wniosek ten jest raportowany na numer płatnika, który generował zlecenie w systemie.
- **Zlecenia, które się nie odbyły z powodów niezawinionych przez Baltic Hub są ANULOWANE. Wystawione już kontenery zostaną powrotnie wstawione w blok składowy. W celu ponownego ich wystawienia w innym terminie, należy wygenerować odrębne zlecenie systemowe. Nie ma możliwości pozostawienia kontenerów w polach manipulacyjnych CFS.**
- Zlecenia dotyczące kontenerów znajdujących się na statku akceptowane będą wyłącznie w przypadku, gdy data/godzina ich realizacji wyznaczona jest po oficjalnej dostępności kontenerów. W przypadku wskazania w zleceniu daty/godziny wcześniejszej, termin zostaje zmieniony, do ponownej analizy przez Planistę pracy CFS.
- W przypadku stwierdzenia zajścia szkody na magazynie, wypełniany jest dokument "Oświadczenie potwierdzające zajście CFS" przez kierownika magazynu i przedstawiany do podpisu stronom zaangażowanym. Formularz ten potwierdza zajście i jest obligatoryjnym dokumentem w przypadku powrotu Klienta z roszczeniem.
- Zgodnie z instrukcją technologiczną zatwierdzoną przez Urząd Morski, do realizacji zleceń dot. towarów niebezpiecznych wszystkich klas (z wyłączeniem klasy 7, której inspekcje/przeładunki nie mogą być realizowane w magazynie CFS), Zleceniodawca zobowiązany jest przedstawić następujące dokumenty: Deklaracja ładunku niebezpiecznego, kartę charakterystyki towaru oraz Packing List.
- Przyjęcie i realizacja zleceń dot. ładunków niebezpiecznych uzależniona jest od charakterystyki danego towaru. BHCT zastrzega sobie prawo do odrzucenia zlecenia w przypadku ryzyka zagrożenia zdrowia lub życia pracowników.
- W magazynie CFS możliwa jest obsługa materiałów niebezpiecznych klas od 1 do 9, z wyłączeniem klasy 7.
- W magazynie CFS nie ma możliwości składowania materiałów niebezpiecznych (również na czas trwania rewizji). W celu czasowego składowania materiałów niebezpiecznych koniecznym jest zapewnienie kontenera zastępczego (wystawienie na wniosek zleceniodawcy, po uprzednim kontakcie z Armatorem). Manipulacja kontenera zastępczego raportowana jest na koncie płatnika zleceniodawcy.
- W przypadku przeładunku lub rewizji ładunków niebezpiecznych klasy I obowiązkowa jest obecność Straży Pożarnej, której przyjazd aranżuje BHCT, a koszt ponosi zleceniodawca.
- Chęć wykonywania dokumentacji fotograficznej musi zostać zgłoszona na etapie generowania zlecenia. Usługa raportowania dokumentacji fotograficznej raportowana jest systemie, na koncie płatnika generującego zlecenie.

#### **Ważenia kontenerów z placu/po formowaniach w CFS:**

- Zlecenia ważeń kontenerów z placu przyjmowane są do godziny 14:00 w dni powszednie, na następny dzień roboczy.
- Zlecenia przysyłane w dni wolne od pracy będą realizowane w pierwszy dzień roboczy poza sytuacją, kiedy klient wskaże w polu "Notes" inną datę ważenia.
- Zlecenia przyjmowane są wyłącznie drogą systemową (nie mailową).
- Potwierdzenie realizacji ważenia z placu będzie przesłane do Zleceniodawcy do godziny 20:00 w dniu realizacji usługi.

#### **Zlecenia niestandardowe**

W przypadku zleceń niestandardowych np. przeładunek łodzi, przeładunek innych ładunków wymagających specjalnych technologii przeładunkowej lub składowania, przed wysłaniem zlecenia prosimy o kontakt mailowy lub telefoniczny z Działem Handlowym Baltic Hub

#### **UWAGI DOTYCZĄCE POSZCZEGÓLNYCH RODZAJÓW ZLECEŃ W RAMACH SERWISU MAGAZYNOWEGO CFS:**

#### **Inspekcje / rewizje (Urząd Celny, WIORIN, WIJHARS i inne)**

W celu realizacji zlecenia, zleceniodawca zobligowany jest do wygenerowania zlecenia w systemie Navis, z jednym z dostępnych eventów:

- DCT\_CFS\_INSPECTION\_200KG;
- DCT\_CFS\_INSPECTION\_50%;
- · DCT\_CFS\_INSPECTION\_100%

W polu notes – należy umieścić informację:

- a. rodzaj inspekcji, np. UC, SANEPID, IGDR, WIORIN, WIJHARS, PIORIN;
- b. dane dotyczące ładunku: nazwa towaru, ilość / objętość / waga drobnicy, jednostka opakowania;
- c. kto asystować będzie przy realizacji zlecenia obecność Spedytora lub firmy kontrolnej (obecność Przedstawiciela zlecenia jest obligatoryjna).

Zlecenie rewizji/inspekcji zawiera wyładunek/ponowny załadunek ładunku do kontenera (bez ingerencji w opakowania zewnętrzne, bez identyfikacji/segregacji).

WAŻNE: pracownicy magazynu nie ingerują w opakowania zewnętrzne, celem okazania ładunków jednostkowych dla kontrolujących służb. Jeżeli jest taka konieczność, otwieranie opakowań/ ich ponownie zabezpieczenie jest w gestii Przedstawiciela zleceniodawcy. Przedstawiciel zleceniodawcy po zakończonych działaniach kontrolnych zobligowany jest do zabezpieczenia opakowań zewnętrznych (np. poprzez oklejenie otwartych kartonów).

W dniu realizacji zlecenia, przedstawiciel zleceniodawcy ma obowiązek zgłosić się do biura magazynu CFS, w celu otrzymania potwierdzenia, będącego podstawą do rozpoczęcia prac. Kontenery po Inspekcji/Rewizji plombowane są plombami High Security Seal, dostarczonymi przez zleceniodawcę.

### **Kontrole weterynaryjne GPKW**

W celu realizacji zlecenia, zleceniodawca zobligowany jest do wygenerowania zlecenia w systemie Navis, z jednym z dostępnych eventów:

- DCT\_CFS\_INSPECTION\_GPKW\_200KG;
- DCT\_CFS\_INSPECTION\_GPKW 50%;
- DCT\_CFS\_INSPECTION\_GPKW 100%

Czynności inspekcyjne w punkcie kontroli GPKW nie wymagają konieczności obecności przedstawiciela zleceniodawcy.

Oprócz standardowego zlecenia w systemie operacyjnym, wymagana jest systemowa zgoda na przeprowadzenie inspekcji od Inspektorów Weterynarii. Informacja z wyznaczoną datą, strefą oraz ewentualną wielkością okazania wskazaną przez Lekarzy jest podstawą do akceptacji zlecenia. Bez powyższego, zlecenie nie zostanie zaakceptowane.

WAŻNE: pracownicy magazynu nie ingerują w opakowania zewnętrzne, celem okazania ładunków jednostkowych dla kontrolujących służb.

Inspekcje weterynaryjne kontenerów na naczepach ciągników zewnętrznych są możliwe do realizacji po uprzednich uzgodnieniach klienta z GPKW, a także spełnieniu wymogów proceduralnych BHCT – szczegółowe warunki realizacji poniżej w załączniku.

#### **Zlecenia na domknięcie drzwi kontenera**

Zlecenie dotyczące domknięcia drzwi możliwe są po wygenerowaniu zlecenia inspekcji (zawierającego informacje dotyczące rodzaju towaru znajdującego się wewnątrz kontenera oraz dokładnym opisem, co ma zostać zrealizowane) DCT\_CFS\_INSPECTION\_VISUAL\_CONTAINER.

W przypadku konieczności usunięcia plomby przed domknięciem drzwi, zleceniodawca zobowiązany jest dostarczyć nową plombę. Kontenery plombowane są plombami High Security Seal. Dodatkowo, jeśli towar został już zgłoszony do odprawy celnej w eksporcie bądź nieodprawiony w imporcie, niezbędne jest dostarczenie do biura magazynu zgody Urzędu Celnego lub zapewnić fizyczną obecność funkcjonariusza UC (organizacja w gestii spedycji). WAŻNE: pracownicy magazynu nie ingerują w opakowania zewnętrzne, celem okazania ładunków jednostkowych dla kontrolujących służb. Jeżeli jest taka konieczność, otwieranie opakowań/ ich ponownie zabezpieczenie jest w gestii Przedstawiciela zleceniodawcy.

#### **Rozformowanie**

Generując zlecenie rozformowania w systemie należy wybrać event DCT\_CFS\_STRIP\_CFS, w polu notes należy umieścić wartości: ilość/wagę/cbm całości ładunku z kontenera, numer oferty handlowej oraz adres mailowy do kontaktu (+ opcjonalnie - mailowo w zależności od rodzaju ładunku informację o sposobie unosu elementów).

Ofertę handlową należy generować za pośrednictwem linku dostępnego na stronie internetowej [https://baltichub.com](https://baltichub.com/) (warunek obligatoryjny).

W przypadku konieczności podziału ładunku na więcej niż jedna deklarację magazynową (Cargo lot), stosową informację należy przesłać mailowo, wskazując ilość/wagę brutto/cbm oraz informację, wg jakiego parametru ładunek ma być identyfikowany. Decyzja o możliwości dokonania podziału weryfikowania jest przez Planistę pracy.

- W przypadku ładunków importowych, bez odprawy celnej, należy mailowo uzupełnić zgodę UC na dokonanie planowanych prac.
- W przypadku ładunków exportowych po odprawie celnej, należy mailowo uzupełnić zgodę UC na dokonanie planowanych prac.

Wnioski do UC można wysyłać drogą mailową jak i dostarczać w wersji papierowej. Adresy emailowe do UC: tranzyty, karnet Tir, exporty: oc-322080-dozor@gdy.mofnet.gov.pl; importy: oc-322080@gdy.mofnet.gov.pl.

Deklaracja magazynowa CARGO LOT tworzona jest w systemie po fizycznym/systemowym dokonaniu rozformowania.

## **Przeładunek bezpośredni kontener - samochód**

Generując zlecenie rozformowania w systemie należy wybrać event DCT\_CFS\_STRIP\_TRUCK, w polu notes należy umieścić wartości ilość/wagę brutto/cbm całości ładunku z kontenera, numer oferty handlowej oraz adres mailowy do kontaktu (+ opcjonalnie - mailowo w zależności od rodzaju ładunku informację o sposobie unosu elementów).

Ofertę handlową należy generować za pośrednictwem linku dostępnego na stronie internetowej [https://baltichub.com](https://baltichub.com/) (warunek obligatoryjny).

W celu umożliwienia wjazdu kierowcy na terminal (najpóźniej przed terminem/godziną, na którą zlecenie zostało zaplanowane), kontener w systemie, w zależności od procedury celnej, musi zostać ostatecznie odprawiony, opcjonalnie w karcie kontenera nadany musi zostać stop TRANZYT T1/KARNET TIR.

Po zakończonym załadunku na środek transportu, kierowca otrzymuje dokument WZ. Istnieje możliwość popieczętowania kompletnego dokumentu CMR (dostarczony przez zleceniodawcę, pracownicy BHCT nie generują dokumentów CMR.). Dokument CMR zgodnie z zapisem w Prawie Przewozowym (art. 51) pieczętowany może być wyłącznie w polu "miejsce załadunku – pole 3 lub 4 w zależności od wersji dokumentu). BHTC nie jest odbiorcą, ani nadawcą ładunku. Mocowanie ładunku na środku transportu jest w gestii kierowcy. Kierowca zobligowany jest do mocowania własnymi (certyfikowanymi) materiałami sztauerskimi.

## **Podjęcie towaru z magazynu**

Spedytor zobowiązany jest wygenerować zlecenie Delivery Order dla wskazanego ID towaru drobnicowego (cargo lot), będące również formą awizacji kierowcy. W zleceniu Delivery Order obowiązkowo należy podać: datę podjęcia oraz dane kierowcy oraz nr rej. Samochodu – zakładka "Notes".

Kierowca podejmujący towar drobnicowy z terminalu, musi znać numer Delivery Order, na podstawie, którego wjeżdża na terminal.

Po zakończonym załadunku na środek transportu, kierowca otrzymuje dokument WZ. Istnieje możliwość popieczętowania kompletnego dokumentu CMR (dostarczony przez zleceniodawcę, pracownicy BHCT nie generują dokumentów CMR.). Dokument CMR zgodnie z zapisem w Prawie Przewozowym (art. 51) pieczętowany może być wyłącznie w polu "miejsce załadunku – pole 3 lub 4 w zależności od wersji dokumentu). BHTC nie jest odbiorcą ani nadawcą ładunku. Mocowanie ładunku na środku transportu jest w gestii kierowcy. Kierowca zobligowany jest do mocowania własnymi (certyfikowanymi) materiałami sztauerskimi.

#### **Złożenie towaru do magazynu CFS (export)**

Spedytor zobowiązany jest wysłać zlecenie drogą mailową na adres containerservices@baltichub.com. Zlecenie powinno zawierać informacje takie jak: a. dokładna nazwa towaru, jednostka towarowa (np. worki, palety itd.); b. ilość jednostek, waga oraz cbm towaru;

- c. Nr płatnika, na którego koncie ma być utworzony ładunek;
- d. Termin planowanego złożenia;
- e. Wskazanie instrukcji przeładunkowej (wskazanie punktów unosu; środka ciężkości).
- f. Numer oferty handlowej

g. ID towaru drobnicowego tworzone jest przez pracowników magazynu BHCT, na podstawie danych zawartych w zleceniu mailowym. Kierowca składający towar drobnicowy na terminalu, musi znać numer BL nbr na podstawie, którego wjeżdża na terminal.

h. Nie ma potrzeby awizowania kierowcy.

#### **Formowanie**

Generując zlecenie formowania w systemie należy wybrać event DCT\_CFS\_STUFF\_FROM\_CFS lub DCT\_CFS\_STUFF\_FROM\_TRUCK (w zależności od relacji, w jakiej ma być realizowane formowanie). W polu "notes" należy uwzględnić numer ładunku Cargo lot, który ma być formowany. Jeżeli ładunek formowany ma być częściowo, stosowna informacja również musi zamieszczona w polu "notes".

Dodatkowo, mailowo należy uzupełnić informacje:

- a. termin CUT OFF;
- b. termin CUT OFF VGM?
- c. Kto z Państwa strony będzie asystował przy formowaniu?
- d. W przypadku kontenerów typu "dry van" koniecznym jest dostarczenie plomby butelkowej High Security Seal (dostarczenie w gestii zleceniodawcy).
- e. Nr bookingu
- f. Czy towar w kontenerze ma zostać zamocowany? Jeżeli tak, to na czyje wskazanie (wg wiedzy pracowników BHCT, czy Państwa przedstawiciela)?
- g. Numer oferty handlowej.

Ofertę handlową należy generować za pośrednictwem linku dostępnego na stronie internetowej [https://baltichub.com](https://baltichub.com/) (warunek obligatoryjny).

#### **Skanowania**

Celem przeprowadzenia skanowania koniecznym jest wygenerowanie zlecenia DCT CFS SCANNING.

- a. Zlecenia dotyczące skanowań weryfikowane/akceptowane są wg kolejności ich generowania;
- b. Pracownicy Baltic Hub odpowiedzialni są wyłącznie za planowanie terminu podstawienia kontenerów celem skanowania;
- c. Skanowania realizowane są przez Funkcjonariuszy Urzędu Celnego, pracownicy BHCT nie mają wpływu na kolejność ich realizacji (w dniu planowanej realizacji);
- d. Po zakończeniu całości zleceń skanowań realizowanych w danym dniu, zlecenia potwierdzane są systemowo na podstawie całościowego raportu dostarczanego przez Funkcjonariuszy UC.

#### **Stan techniczny pojazdu obsługiwane przez BHCT**

BHCT zastrzega sobie prawo do odmowy załadunku towaru z magazynu, w przypadku stwierdzenia, że naczepa/ pojazd nie są prawidłowo przygotowane do załadunku bądź zachodzi podejrzenie o jego złym stanie technicznym.

## 6 ZAŁĄCZNIKI

Warunki przeprowadzenia inspekcji weterynaryjnej kontenerów na naczepach ciągników zewnętrznych:

BHCT może przyjąć zlecenie do realizacji tylko po potwierdzeniu ustaleń klienta z GPKW i spełnieniu wszystkich wymagań stacji kontrolnej odnośnie warunków realizacji inspekcji na ciągnikach zewnętrznych. Są to m.in.:

• Zapewnienie sprawności agregatu na samochodach w celu zapewnienia utrzymania łańcucha chłodniczego dla towarów wymagających transportu w obniżonej temperaturze (chłodzone, mrożone).

• Akceptacja przez Klienta poniesienia konsekwencji w przypadku uszkodzenia ośrodka inspekcyjnego przez kierowcę ciągnika zewnętrznego dokującego kontener do rampy inspekcyjnej (przesyłka nie zostanie zwolniona przez GPKW do momentu dopełnienia stosownych formalności).

Po potwierdzeniu spełnienia wszystkich wymogów GPKW, Klient zobowiązany jest ponadto do:

• Przesłania zlecenia inspekcji kontenera drogą systemową z wyraźnym zaznaczeniem, że zlecenie dotyczy inspekcji na ciągniku zewnętrznym oraz podaniem godziny podstawienia kontenera do kontroli. Zgodnie z wymogiem GPKW kontenery muszą być podstawiane do inspekcji w godzinach pracy stacji kontrolnej, lecz nie później niż do godziny 14.

• Awizacji przybycia ciągnika po podjęcie kontenera wraz z dokładnymi danymi kierowcy w systemie terminalowym oraz dodatkową informacją "Inspekcja VET".

• Kierowcy ciągników zewnętrznych zobowiązani są do przestrzegania zasad bezpieczeństwa obowiązujących na terminalu BHCT, posiadania ŚOI (kask i kamizelka odblaskowa) w czasie przebywania na zewnątrz pojazdów oczekujących wewnątrz terminalu na decyzję GPKW i zwolnienie przez Urząd Celny oraz do stosowania się do wszelkich poleceń i instrukcji Kierownika Zmiany BHCT lub innych osób funkcyjnych np. w kwestii wyznaczenia miejsca postoju pojazdu po odbytej inspekcji.

• Wymagany jest kontakt z Działem Sprzedaży i Marketingu Baltic Hub Gdańsk celem uzgodnienia warunków handlowych przeprowadzenia inspekcji.

## 7 HISTORIA ZMIAN

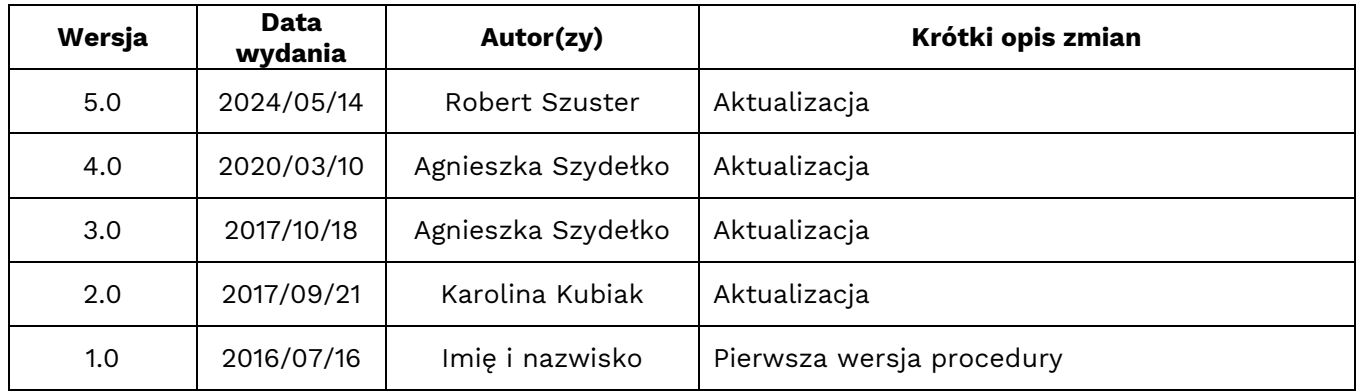

Tabela zawiera historię zmian dokonywanych w tym dokumencie.